# Advanced Word

January 8<sup>th</sup> 2014 Instructor: Wyatt Fertig

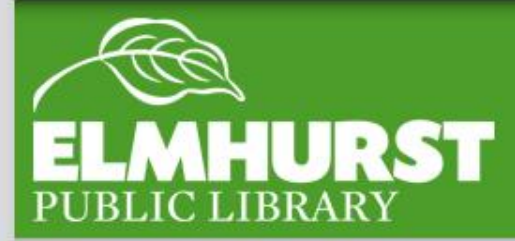

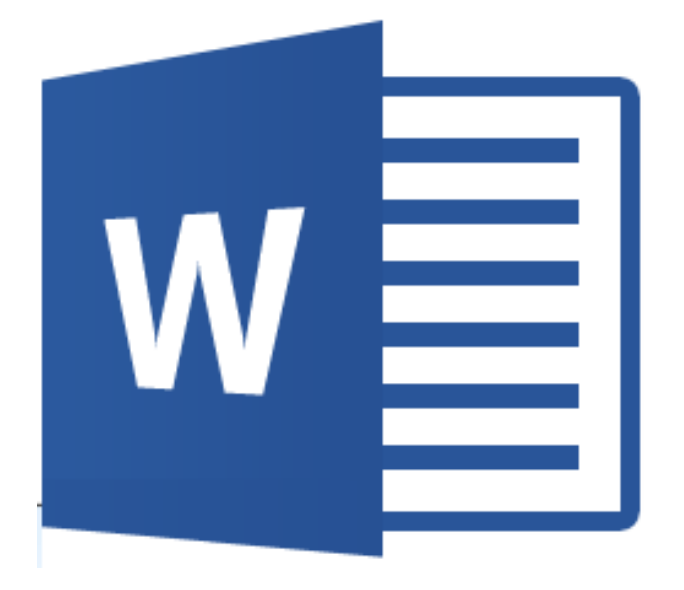

#### **We'll cover:**

- **• Paper Sizes**
- **• Advanced Page Headers**
- **• Advanced Line Spacing Options**
- **• Tables**
- **• Symbols**
- **• Citation (footnotes)**
- **• Mail merge**

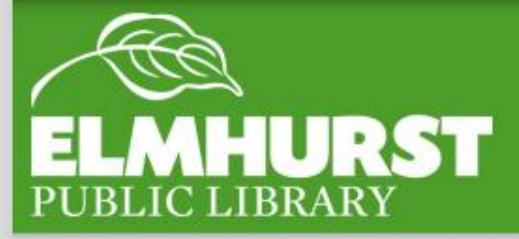

## Introduction

elmlib.org/facebook · elmlib.org/twitter · elmlib.org/yelp · elmlib.org/pinterest · elmlib.org/flickr · elmlib.org/youtube · elmlib.org/instagram

 $\left| \right|$ 

You've made it this far! At this point, you're almost a Word expert. Word is extremely powerful and with a better understanding you'll be able to use it for a lot of additional tasks.

Today we're going to cover a lot of separate topics and we'll have some time at the end of the class to handle additional questions you have.

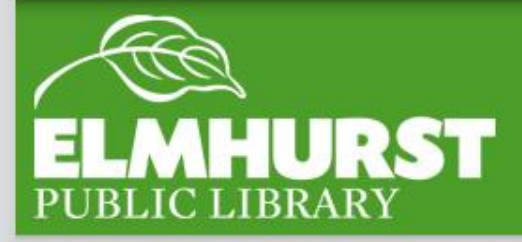

#### Here at EPL

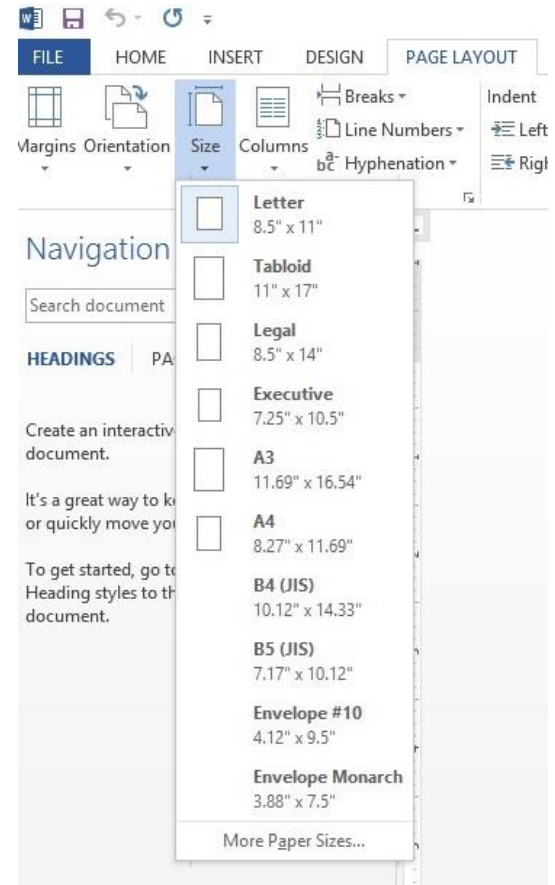

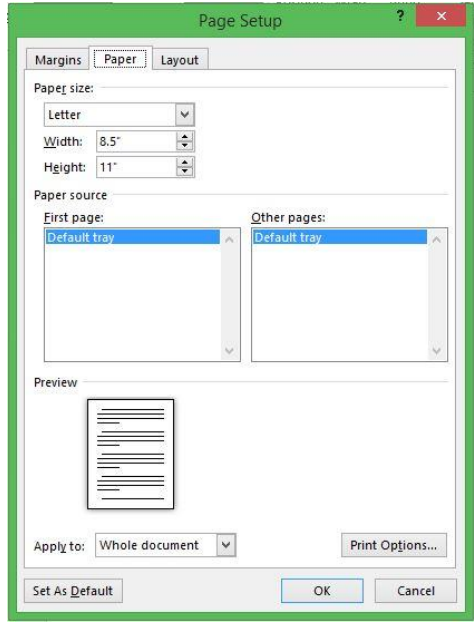

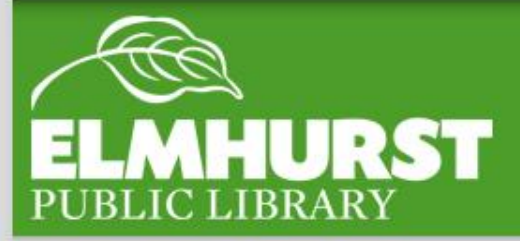

# Page Sizes

elmlib.org/facebook · elmlib.org/twitter · elmlib.org/yelp · elmlib.org/pinterest · elmlib.org/flickr · elmlib.org/youtube · elmlib.org/instagram

 $\mathbf{1}$ 

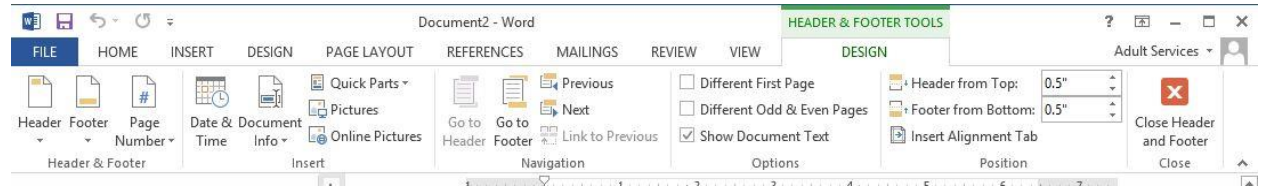

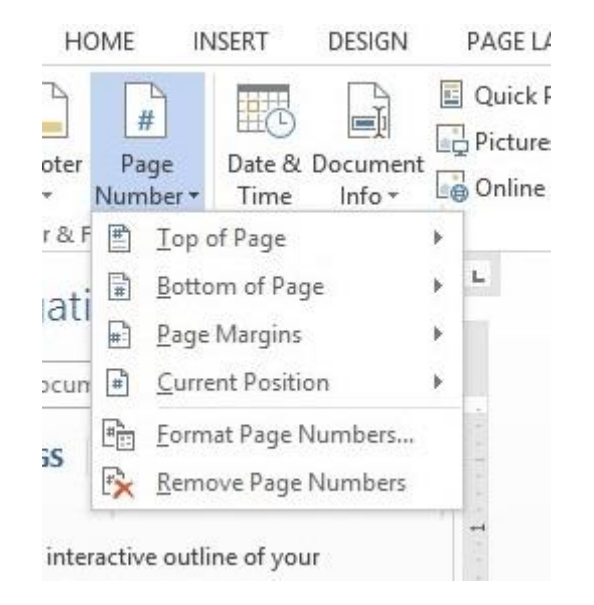

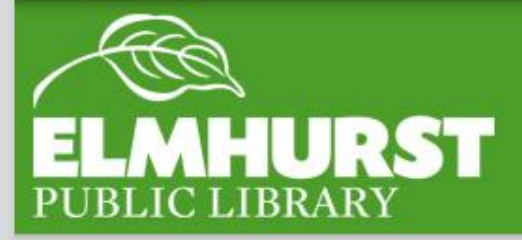

#### Advanced Page Headers

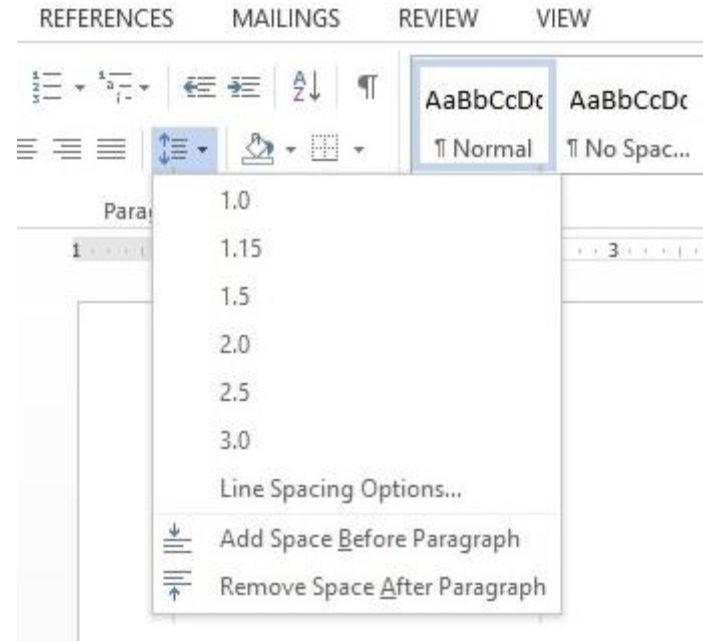

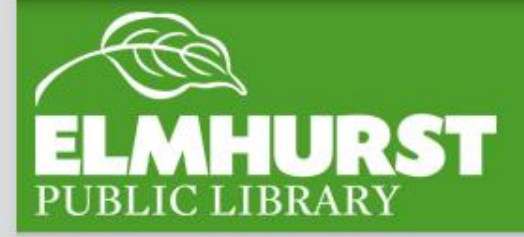

# Line Spacing Options

elmlib.org/facebook · elmlib.org/twitter · elmlib.org/yelp · elmlib.org/pinterest · elmlib.org/flickr · elmlib.org/youtube · elmlib.org/instagram

 $\mathbf{1}$ 

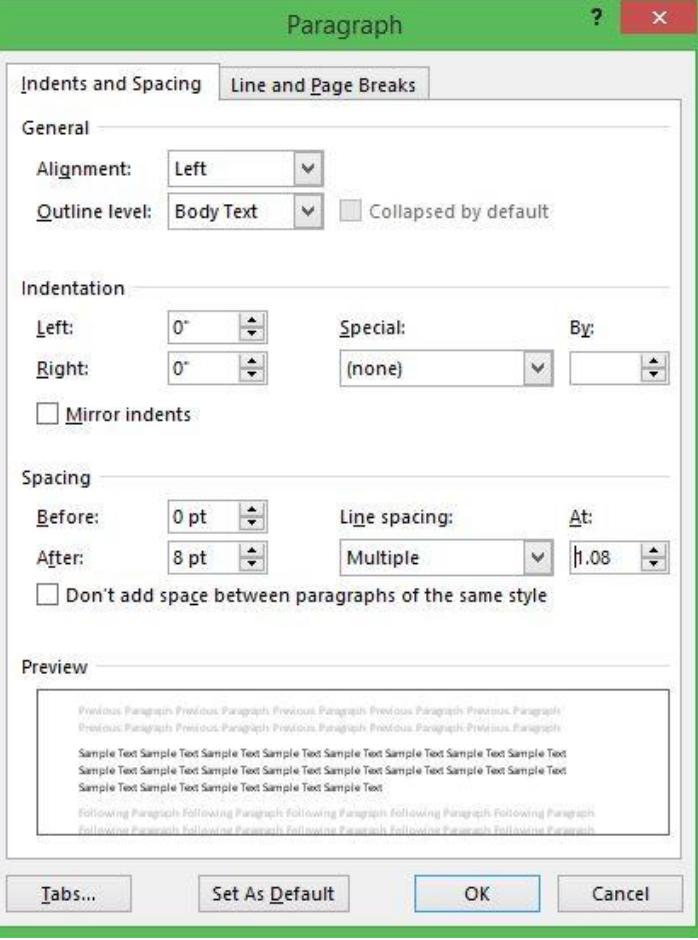

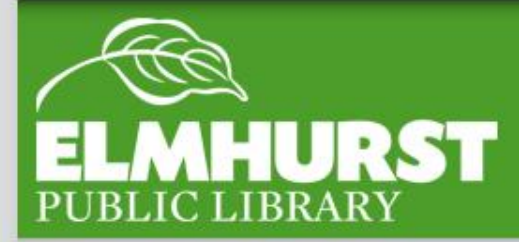

# Line Spacing Options

elmlib.org/facebook · elmlib.org/twitter · elmlib.org/yelp · elmlib.org/pinterest · elmlib.org/flickr · elmlib.org/youtube · elmlib.org/instagram

 $\mathbf{r}$ 

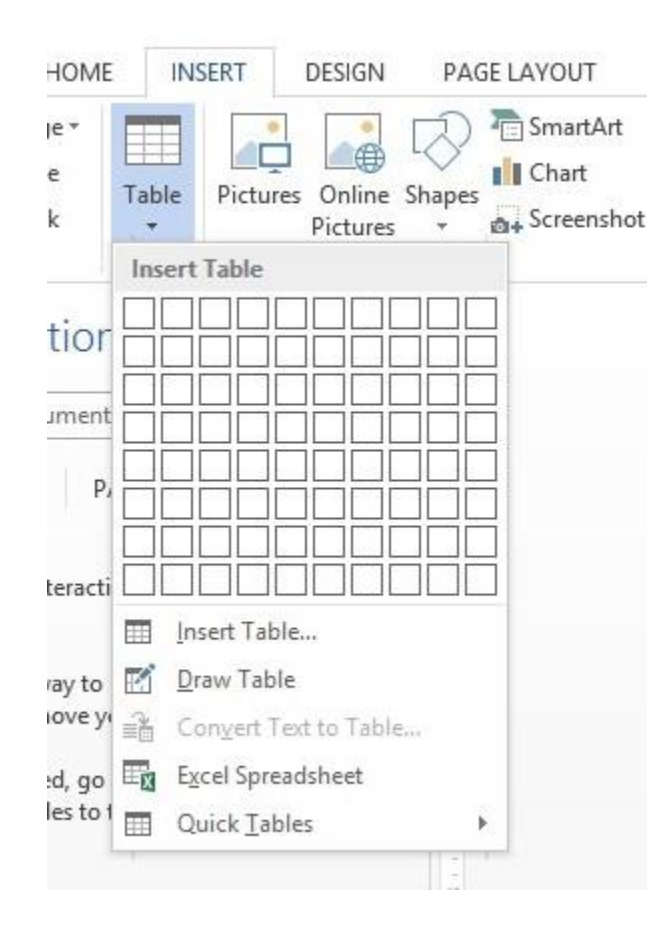

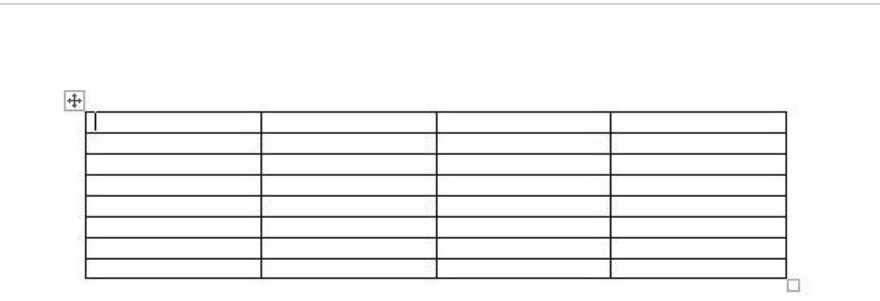

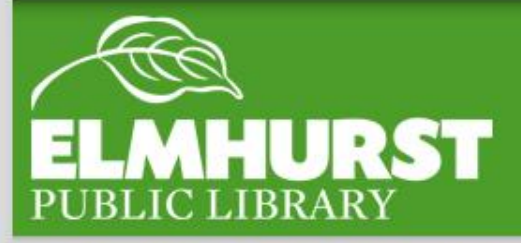

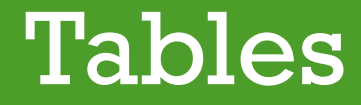

 $\mathbf{1}$ 

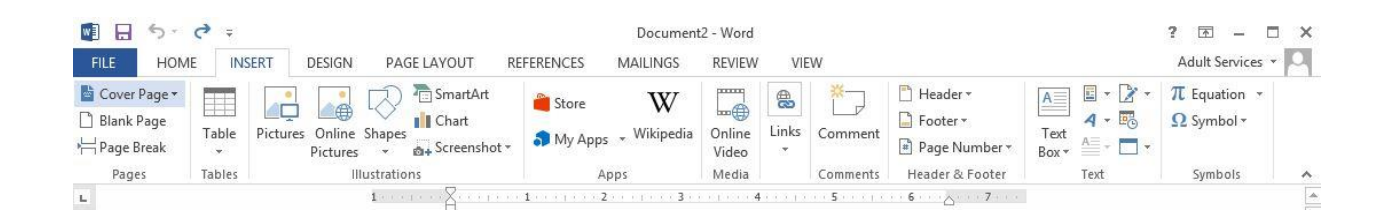

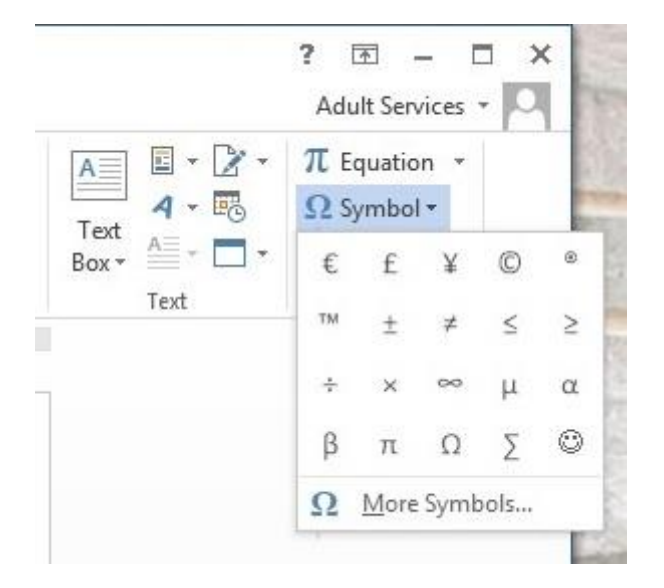

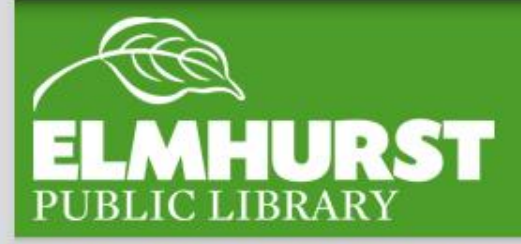

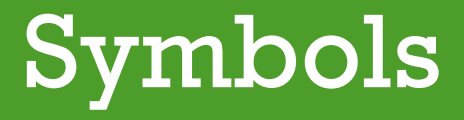

**STEP** 

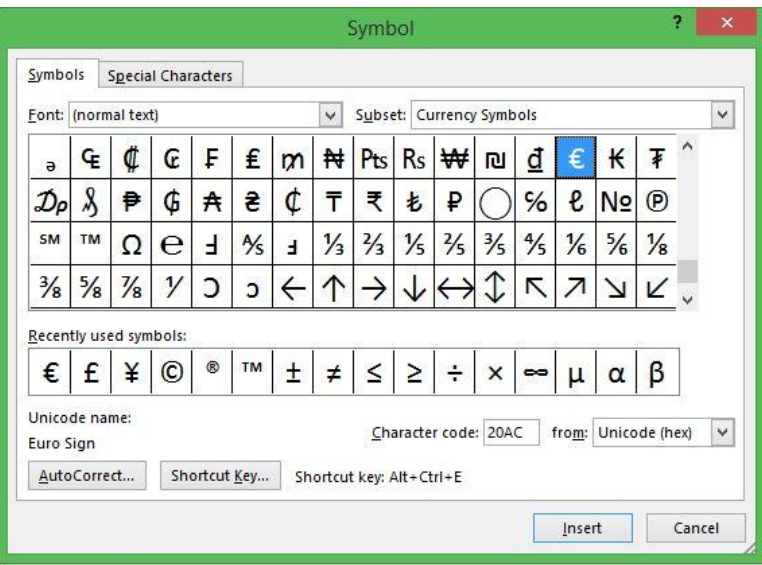

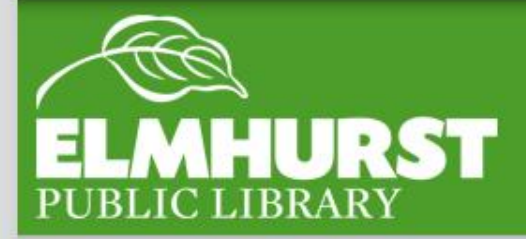

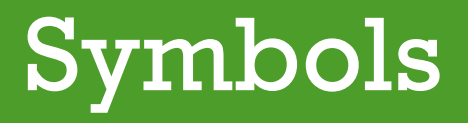

 $\left| \right|$ 

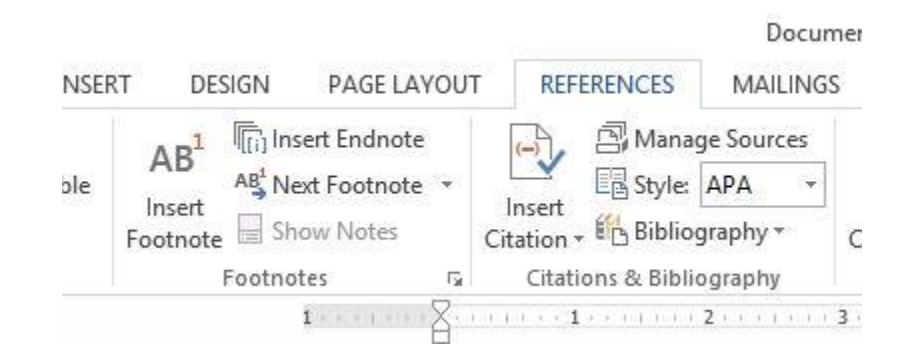

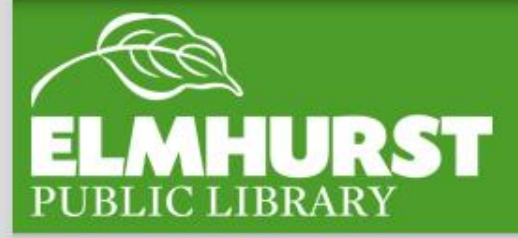

# Citation (footnotes)

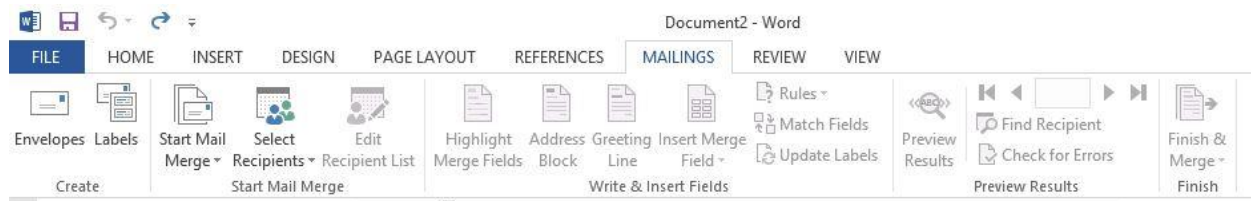

#### $\leftrightarrow$

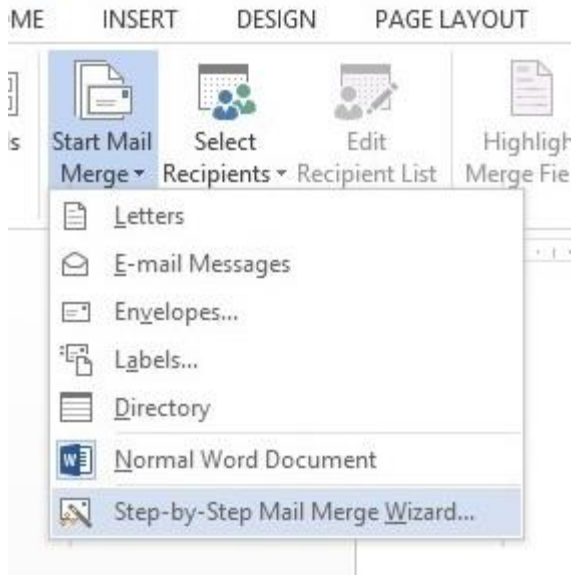

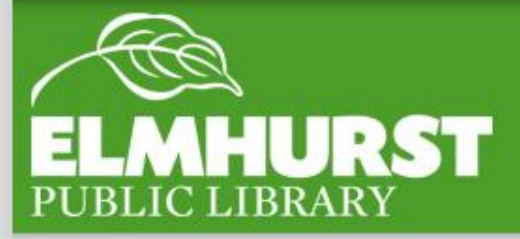

# **Mail Merge**

elmlib.org/facebook · elmlib.org/twitter · elmlib.org/yelp · elmlib.org/pinterest · elmlib.org/flickr · elmlib.org/youtube · elmlib.org/instagram

 $\mathbf{r}$ 

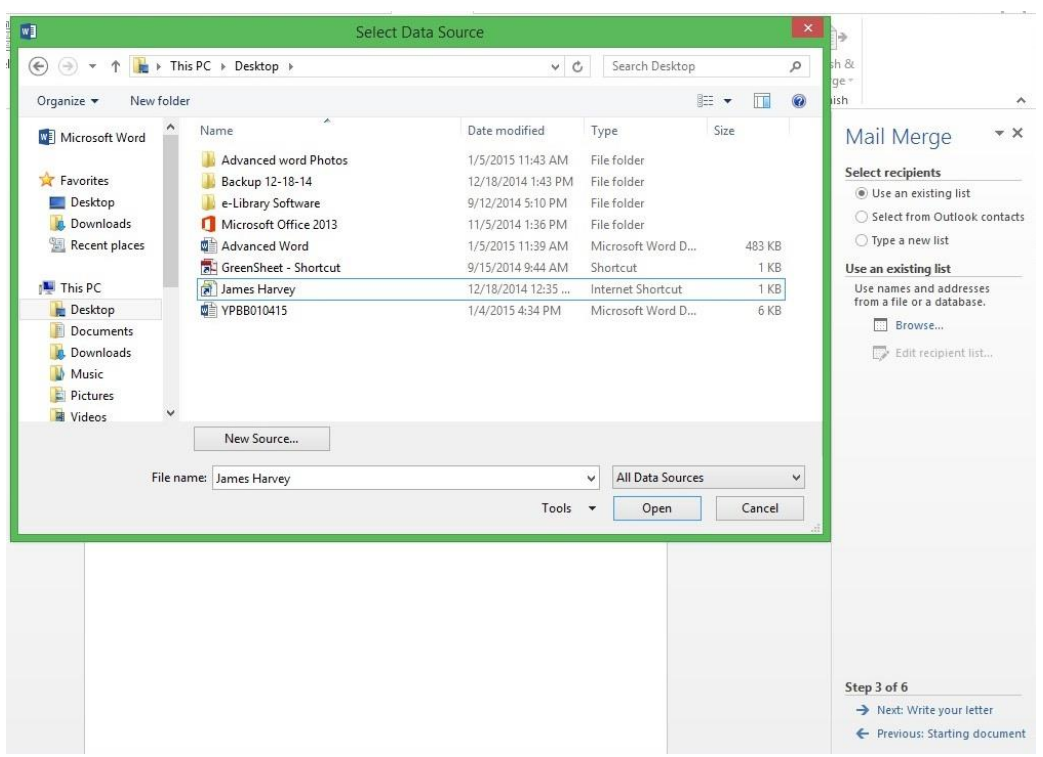

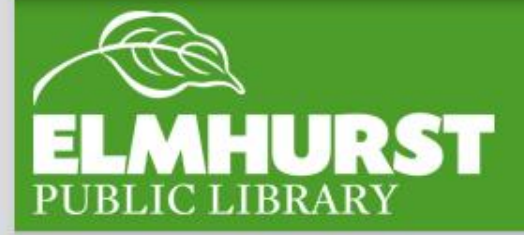

### **Mail Merge**

elmlib.org/facebook · elmlib.org/twitter · elmlib.org/yelp · elmlib.org/pinterest · elmlib.org/flickr · elmlib.org/youtube · elmlib.org/instagram

 $\mathbf{I}$ 

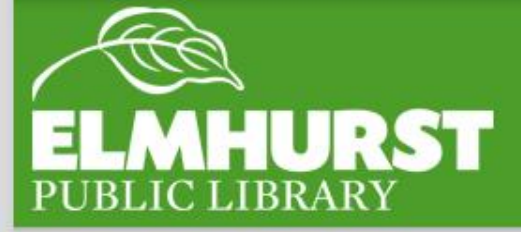

### Join us next for:

elmlib.org/facebook · elmlib.org/twitter · elmlib.org/yelp · elmlib.org/pinterest · elmlib.org/flickr · elmlib.org/youtube · elmlib.org/instagram

 $\mathbf{r}$ 

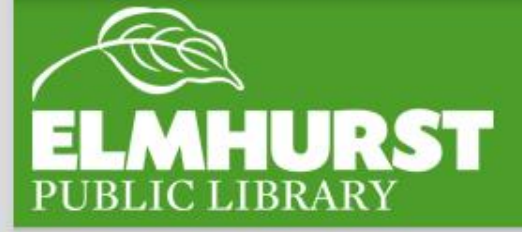

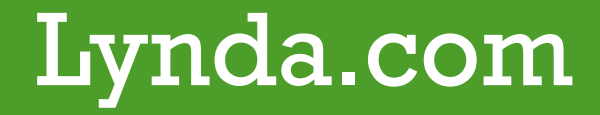

 $\mathbf{I}$